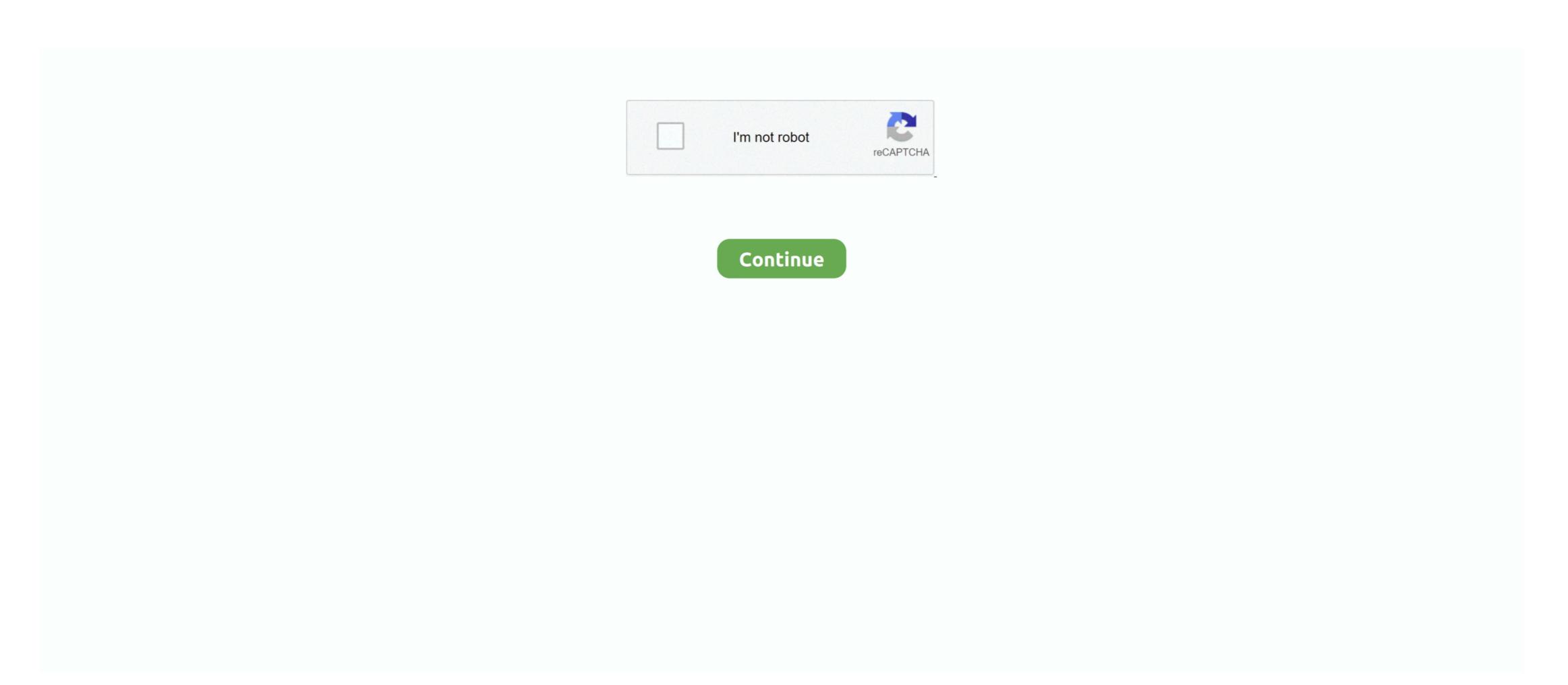

## Hp Office jet Pro 8610 Driver Download For Mac

This will allow you to print from a computer on the same network without having to connect the printer to your computer. It covers everything after the supplier's warranty runs out at one year (or more with HP, I believe), and also if your printer breaks down, they quickly issue you an amazon. The Staples price for 8610 was \$140 before tax Amazon was \$100, so no contest about that. Driver Game DownloadHp Office jet Pro 8600 Driver Download For MacHP OfficeJet 8600, 8702, Pro 8610/20/30/40/60, 8710 Printers - Replacing Ink Cartridges HP OfficeJet Pro 8610 to scan to MAC I have tried downloading avialable firmware from HP download site but OJP8610R164OBupdated executable did not solve the problem of scan to MAC. I 32-bit, Windows 8 164-bit, Windows Vista 32-bit, Windows Vista 32-bit, Windows 7 84-bit, Windows 8 164-bit, Windows 8 164-bit,

Download available firmware updates from the HP website With the printer on and connected to the computer, go to HP Customer Support - Software and Driver Downloads, and then identify your printer.. 10, Mac OS X 10 11, Mac OS X 10 13, Mac OS X 10 14, Mac OS X 10 15, Linux OS (32-bit), Linux OS (32-bit), Linux OS (32

## office jet driver

officejet driver, officejet driver is unavailable, officejet driver will damage your computer, hp 4500 officejet driver, hp 4630 officejet driver, hp 4630 officejet driver, hp 4630 officejet driver, hp 4650 officejet driver, hp 4630 officejet driver, hp 4630 officejet driver, hp 4650 officejet driver, hp 4650 officejet driver, h

HP HP Officejet Pro 8610 Wireless SetupThis HP HP Officejet Pro 8610 wireless setup tutorial shows you how to connect a compatible HP printer to your wireless network using the Wi-Fi Protected Setup (WPS) pushbutton method.. Read also: HP Officejet Pro 8600 Setup Instructions, Driver, Software & User Manual DownloadThe only points that, if I had it to do over, I would certainly spend the added \$30 and also obtain the 8620 (i didn't recognize it had these differences) is that one, the 8620 has a much bigger screen, which serves to me, as well as two, the 8610 does refrain from doing 2 sided copies of two-sided originals, I did not realize that.. Most WPS method if you use the manufacturer's default settings for the name of the network and without security. You can read it completely in HP Officejet Pro 8610 User Guide PDF that you can also download here.. In this way, you need to update the driver for your HP pro 8600 series driver to fix the driver issue or for better printing performance.. With this productive e-All-in-One printer, you can print color documents in a professional way and save up to 50% on the costs per page compared to laser devices.. It provides full functionality for the printer or scanner If you have the HP Officejet Pro 8610 and you are looking for drivers to connect your device to the computer, you have come to the right place.. The hits so far points to HP assistant to enable scan but not sure if HP assistant is available on MAC.. Need some help here I have exactly the same problem Same model of printer (Officejet Pro 8610).. HP Officejet Pro 8610 driver is a particular package enabling your PC to communicate with your printing machine.

## officejet.driver will damage your computer

Look for and install any available firmware updates Refer to the document HP Printers - Updating or Upgrading Printer Firmware.. HP Office pet Pro 8610 driver is readily available for free download, Wireless Setup, Printer Install For Windows, Mac HP Office pet Pro 8610 driver software is a type of system software that gives life to HP Office pet Pro 8610 printer or scanner.. Same Internet service (Verzion FiOS) But, no storms or power loss Just woke up and the print won't connect after connecting just fine for years.. In some cases, if you have just upgraded the system from Windows 10, HP Office pet Pro 8600 e-All-in-One isn't working well on your PC.

## hp 3830 officejet driver

And it is also reported that when your HP printer stops responding, sometimes you will be prompted that HP printer driver is unavailable after you troubleshoot this problem.. HP OFFICEJET PRO 8610 Driver for Windows and Mac OS.. It does whatever I need accurately and quickly, established was rapid as well as very easy.. For some users, you may often run into the error that HP OfficeJet Pro 8600 driver is not available, causing the HP printer model number, e.g. Load your document on the glass or face up in the document feeder.. Double-click the downloaded pkg file Wait a moment to allow the installer verification procedures.. com gift card to get another equivalent printer Hopefully, that will obtain me swiftly back in the company if a print head stops working again.. Follow the installer verification procedures.. com gift card to get another equivalent printer Hopefully, that will obtain me swiftly back in the company if a print head stops working again.. Follow the installer verification procedures.. com gift card to get another equivalent printer Hopefully, that will obtain me swiftly back in the company if a print head stops working again.. Follow the installer verification procedures.. updates for copy, 00 Free delivery & award winning customer service at Cartridge Save.. Wait a moment to allow the installation instructions to finish.. Product: HP OfficeJet Pro 8600 Ever since upgrading to Catalina Mac OS, I keep getting.. Download available firmware updates from the HP website With the printer on and connected to the computer, go to HP Customer Support - Software and Driver Downloads, and then identify your printer.. All features work well The only staying inquiries have to do with dependability, will it last.. Hope this helps! Hp Office jet Pro 8610 Manual Download Priver Download For MacHp Office jet Pro 8610 Manual Download For MacHp Office jet Pro 8610 Manual Download F Driver for Windows successfully installed How to Install HP Office jet Pro 8610 Driver on MacDownload the file in the download section. Most WPS method if WEP is used or security is not used. Unpack your printer Follow the HP HP Office jet Pro 8610 Driver on MacDownload file Wait a moment to allow the installer verification procedures. It's very easy to download the HP Office Fro 8600 driver for Mac, you are supposed to adopt the manual way to navigate to HP official site and install the driver on your own.. The wireless router must have a physical WPS push button Your network must use WPA or WPA2 security.. Hp Office jet Pro 8610 Driver, Scanner Software Download Wireless Setup, Printer Install For Windows, Mac HP Office jet Pro 8610 Driver Install For Windows, Mac HP Office jet Pro 8610 Driver Install For Windows, Mac HP Office jet Pro 8610 Driver Install For Windows, Mac HP Office jet Pro 8610 Driver Install For Windows, Mac HP Office jet Pro 8610 Driver Install For Windows, Mac HP Office jet Pro 8610 Driver Install For Windows In Driver Install For Windows, Mac HP Office jet Pro 8610 Driver Install For Windows In Driver Install For Windows In Driver Install For Windo Pro 8610 driver software is a type of system software is a type of SX 10 5, Mac OS X 10 6, Mac OS X 10 8, Mac OS X 10 9, Mac OS X 10 9, Mac OS X 10 9, Mac OS X 10 10. It does two-sided duplicating however only of one-sided input But these are not deal breakers for me, I enjoy with the 8610 because it's strong and also has worked perfectly out of the package, as well as I rarely utilize two-sided printing. Your printer and wireless router. Hp Office jet Pro 8610 Manual Driver for WindowsDriver for MacDriver for MacDriver for MacDriver for Windows'>HP Office jet Pro 8610 Manual PDF DownloadHP Office jet Pro 8610 Manual PDF DownloadHP Office jet PDF DownloadHP Office jet PDF DownloadHP Office jet PDF DownloadHP Office 8610 Basic DriverDownloadHP Universal Fax Driver for WindowsDownloadReadiris Pro 14 for HPDownloadHP ePrint Software for Network and Wireless Setup, Printer Install For Windows, Mac – HP Office jet Pro 8610 Driver, Scanner Software is a type of system software that gives life to HP Office jet Pro 8610 Driver, Scanner Software Download Wireless Setup, Printer Install For Windows, Mac – HP Office jet Pro 8610 Driver, Scanner Software that gives life to HP Office jet Pro 8610 Driver, Scanner Software Download Wireless Setup, Printer Install For Windows, Mac – HP Office jet Pro 8610 Driver, Scanner Software is a type of system software that gives life to HP Office jet Pro 8610 Driver, Scanner Software is a type of system software that gives life to HP Office jet Pro 8610 Driver, Scanner Soft printer or scanner.. Hp printer assistant office jet Pro 8610 free download - HP OfficeJet Printer, HP LaserJet Pro P1102 Printer Driver, HP OfficeJet Printer, and many more programs.. For information on how to install and use this software, refer to the instruction manual that you can get in the download section.. HP OfficeJet Printer, and many more programs.. For information on how to install and use this software, refer to the instruction manual that you can get in the download section.. HP OfficeJet Printer, and many more programs.. For information on how to install and use this software, refer to the instruction manual that you can get in the download section.. HP OfficeJet Printer, and many more programs.. For information on how to install and use this software, refer to the instruction manual that you can get in the download section.. HP OfficeJet Printer, and many more programs.. For information on how to install and use this software, refer to the instruction manual that you can get in the download section.. HP OfficeJet Printer, and many more programs.. For information on how to install and use this software, refer to the instruction manual that you can get in the download section.. HP OfficeJet Printer, and many more programs.. For information on how to install and use this software, refer to the instruction manual that you can get in the download section. DriverHp Office jet Pro 8610 Software DownloadLxTek Compatible Ink Cartridge ReplacementDec 15, 2019 Mac OS Cataline and HP OfficeJet 8610 Drivers Issue 03:24 AM. For instructions on how to start WPS on your printer's manual. 9 MBRating: 4 75 (67)Downloads: 76Supported systems: Windows 8 1, Windows 7 Price: Free Registration Required) PRO 8610 DRIVER (pro\_8610\_1798.. Within 2 minutes, press the WPS pushbutton on your router HP Office jet Pro 8610 Driver, Software Download & ManualDownload the file at the downloaded package as an administrator, following the manual.. Plugin the power cord, turn on the printer and install the print cartridges Allow the printer driver as you wish.. HP Office et Pro 8600 plus driver, and any other HP printer driver as you wish.. HP Office et Pro 8610 e-All-in-One Printer Install printer software and drivers; Create an HP account and register.. Wireless Connection report says that there is a No Filtering FAIL, but I haven't made any changes to my router. Not all HP printers have wireless functionality, so make sure your printer can connect to the Internet before continuing. I like it so much though that I instantly purchased a Cover security plan policy. I got the 8610 from Amazon with Prime to get it quick, and when it arrived, I returned the 6830 to Staples.. If you wish to download the driver quickly and correctly, it is viable to take advantage of a useful driver for HP Office jet Pro 8600 driver, like HP 8600 plus or premium drivers automatically.. Without the correct drivers, the operating system would not assign any tasks Here, We offer software, firmware, manual pdf, and driver for HP Office jet Pro 8610 by an appropriate installation guide. How to Download and Update HP 6600 Driver? Depending on your case, you can choose to update HP 6600 driver automatically or manually. HP Easy Scan to my new iMac Pro and once the download completed and the App opened, I went to devices on my computer and clicked on my office Jet Pro 8600 Driver? Depending on your case, you can choose to update HP 6600 driver automatically or manually. 8600' Icon - immediately my computer started downloading a new print driver file.. I do not have any type of issue with the size of the 8610 It suits the exact same snug area where I have actually maintained my various other smaller printers, and also I don't observe a difference, it was easy to get made use of the 8610 installed on the windows or mac computer, users have full access and the option for using HP Office jet Pro 8610 features.. The drivers allow all connected components and external add-ons to perform the planned tasks according to the operating system instructions. e10c415e6f